### **Reports: Build Basic Charts and Grids**

- Gráficos circulares: Se utilizan para comparar, la regla general es tener 5 categorías o menos.
- Gráficos circulares explorables: Permiten el acceso a los subconjuntos de datos
- Gráficos en línea: Se utilizan para realizar un seguimiento de los cambios o números a lo largo del tiempo
- Cuadriculas de solo lectura: Brindan información específica sobre datos y enlaces para acceder a más detalles
- Filtros de registro: No son visibles para los usuarios y se utilizan para ocultar datos
- Filtros de usuario: Son visibles para el usuario, usados para modificar lo que los usuarios verán en los campos.

En la lección aprendimos a configurar cuadrículas de solo lectura usando, el tipo de registro como fuente de datos, también aprendimos a grabar filtros nuevos y aplicar filtros de usuario para generar interfaces de reporte.

### **Sites: Create a Custom and Focused User Experience**

Un sitio es una interfaz definida a medida para un conjunto preciso de usuarios que se centran en un conjunto particular de actividades, cuando se crea un sitio, Appian genera una URL única y personalizable que se puede compartir con el usuario o grupo que utilizará el sitio.

Las URL del sitio se pueden marcar como cualquier otra.

- Los nombres de los sitios son internos y no serán vistos directamente por los usuarios finales. Inicie el nombre del sitio con el prefijo de la aplicación.
- El nombre para mostrar es visible para los usuarios finales y requiere consideración adicional al crear un nuevo sitio.
- Un usuario debe tener al menos permisos de visor en un sitio para acceder a él, además, un usuario debe tener visibilidad de las páginas del sitio y al menos permisos de visor para cada interfaz, informe, tipo de registro, modelo de proceso y datos subyacentes configurados como contenido de una página del sitio.

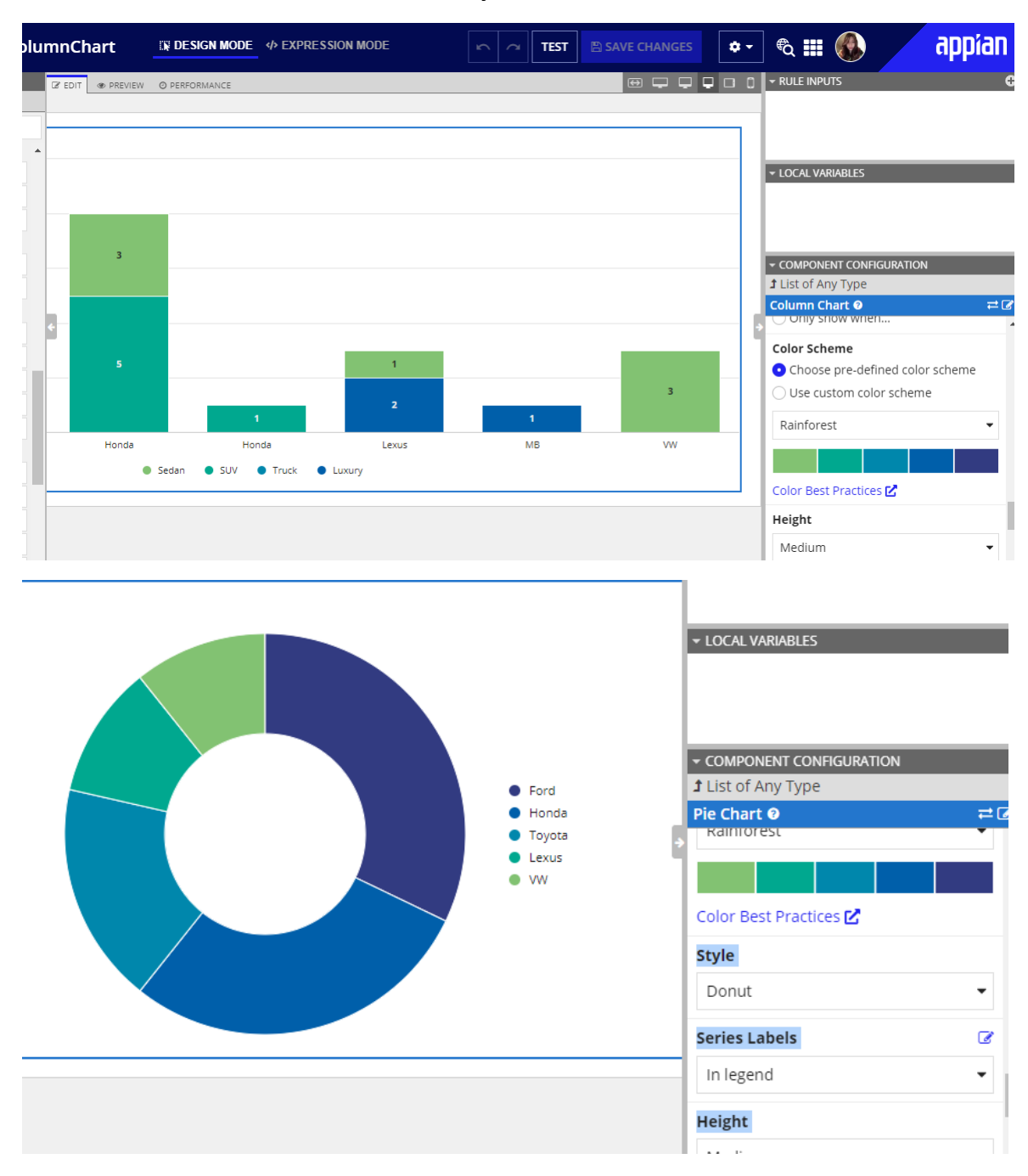

**Past by Past # 10**

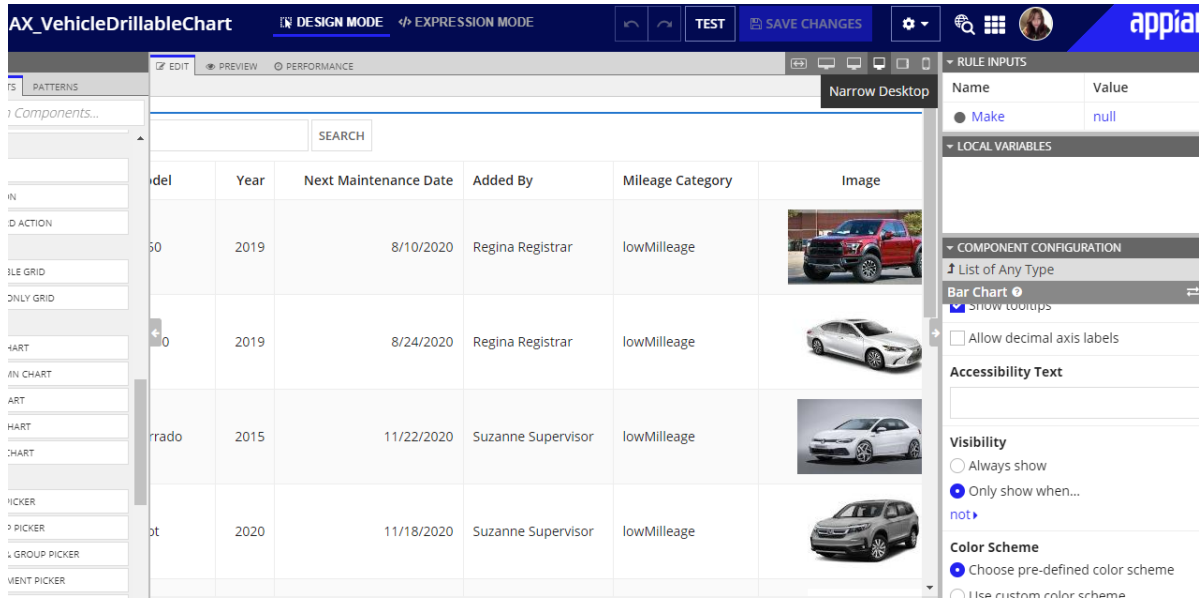

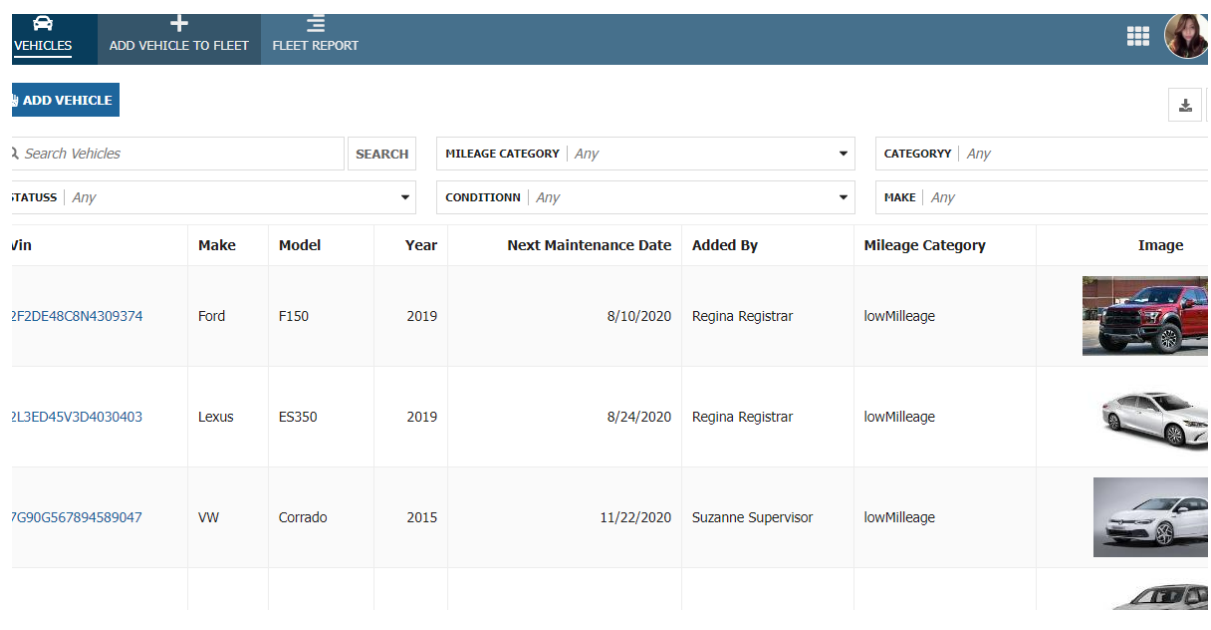

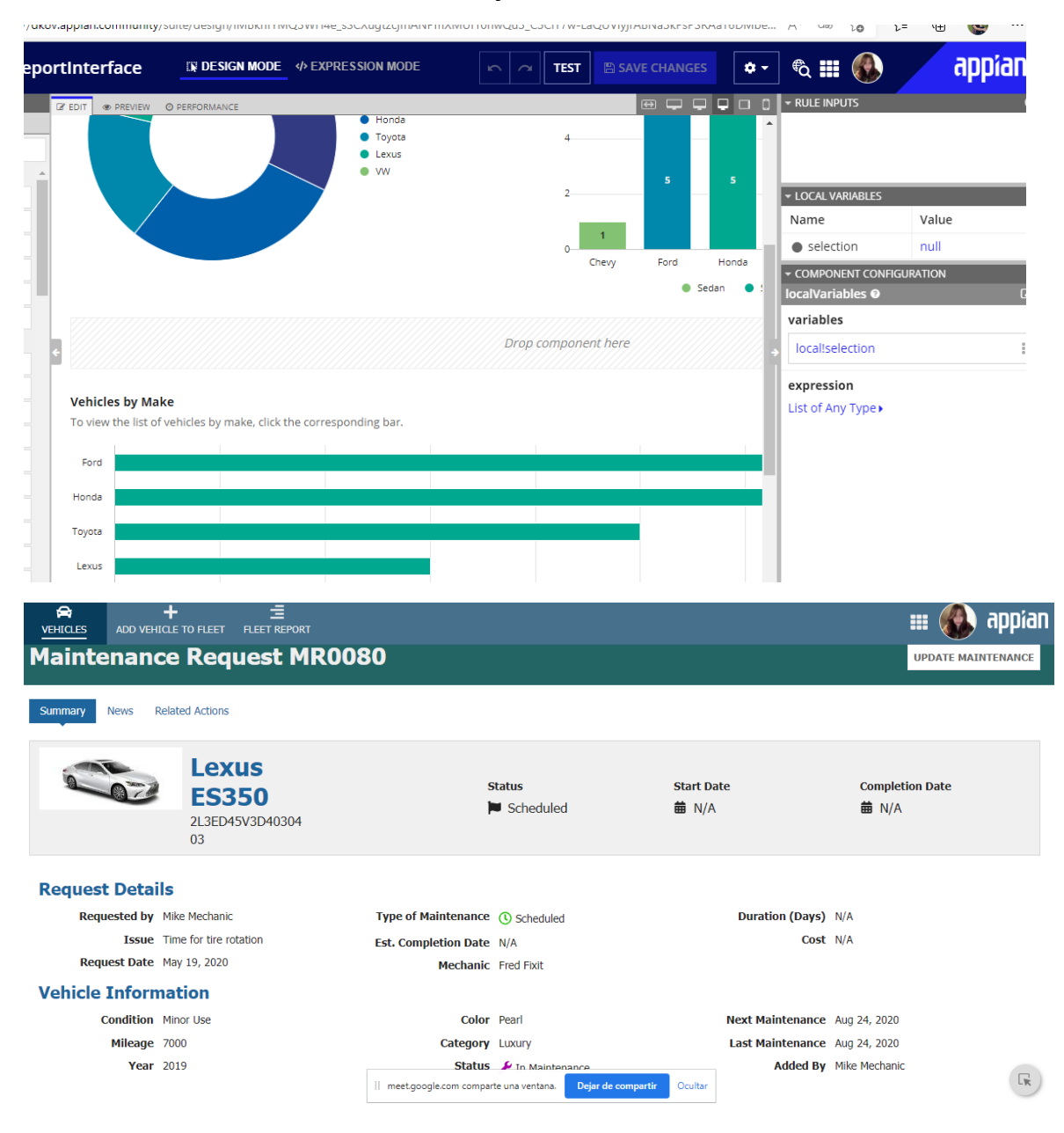

## **Past by Past # 11**

# **Constant Properties**

#### Name\*

AX\_SUPERVISOR\_TASK\_PROCESS\_REPORT\_POINTER

### **Description**

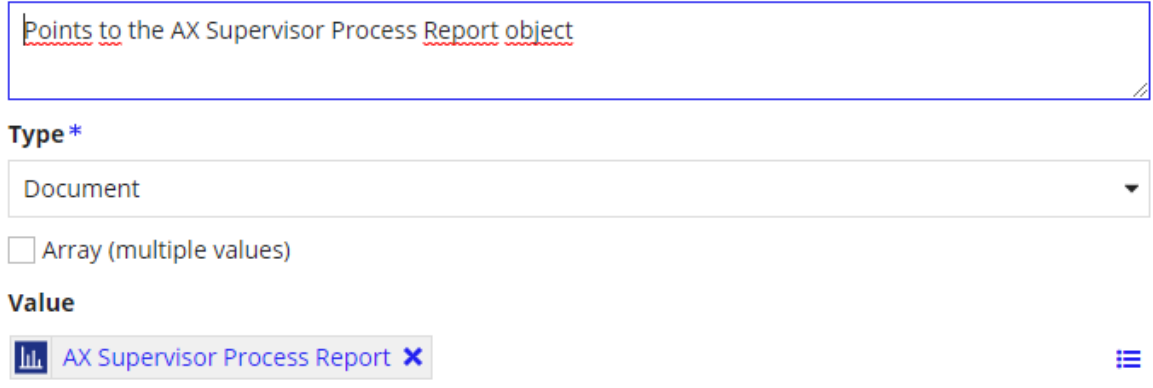

### **Environment Specific @**

Different environments need to have different values for this constant

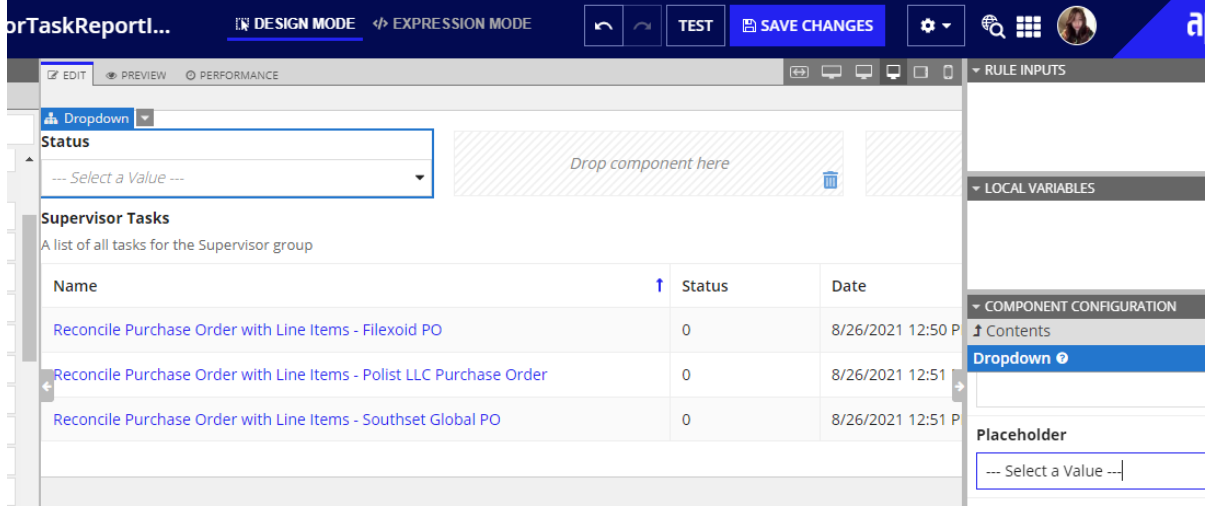